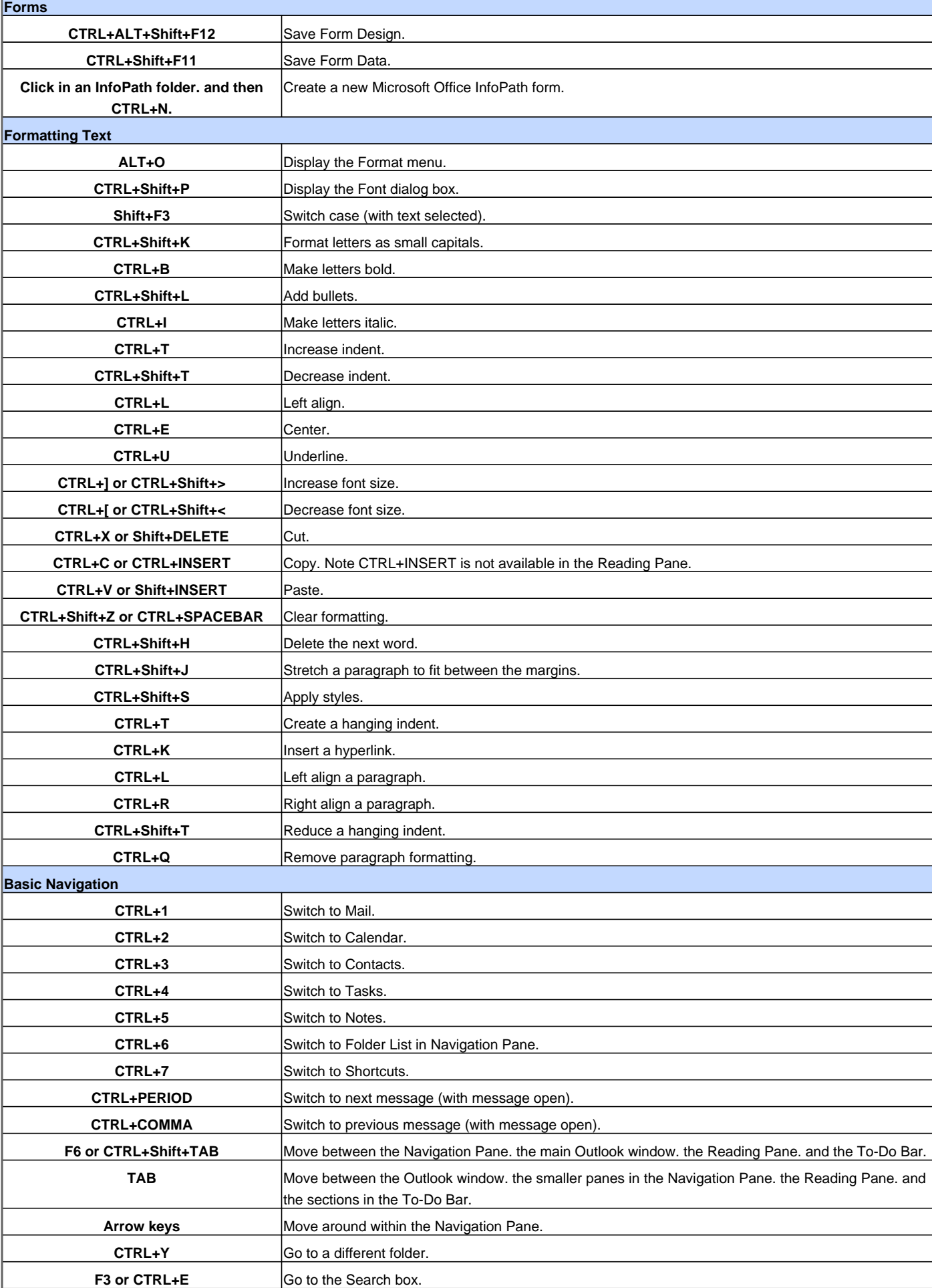

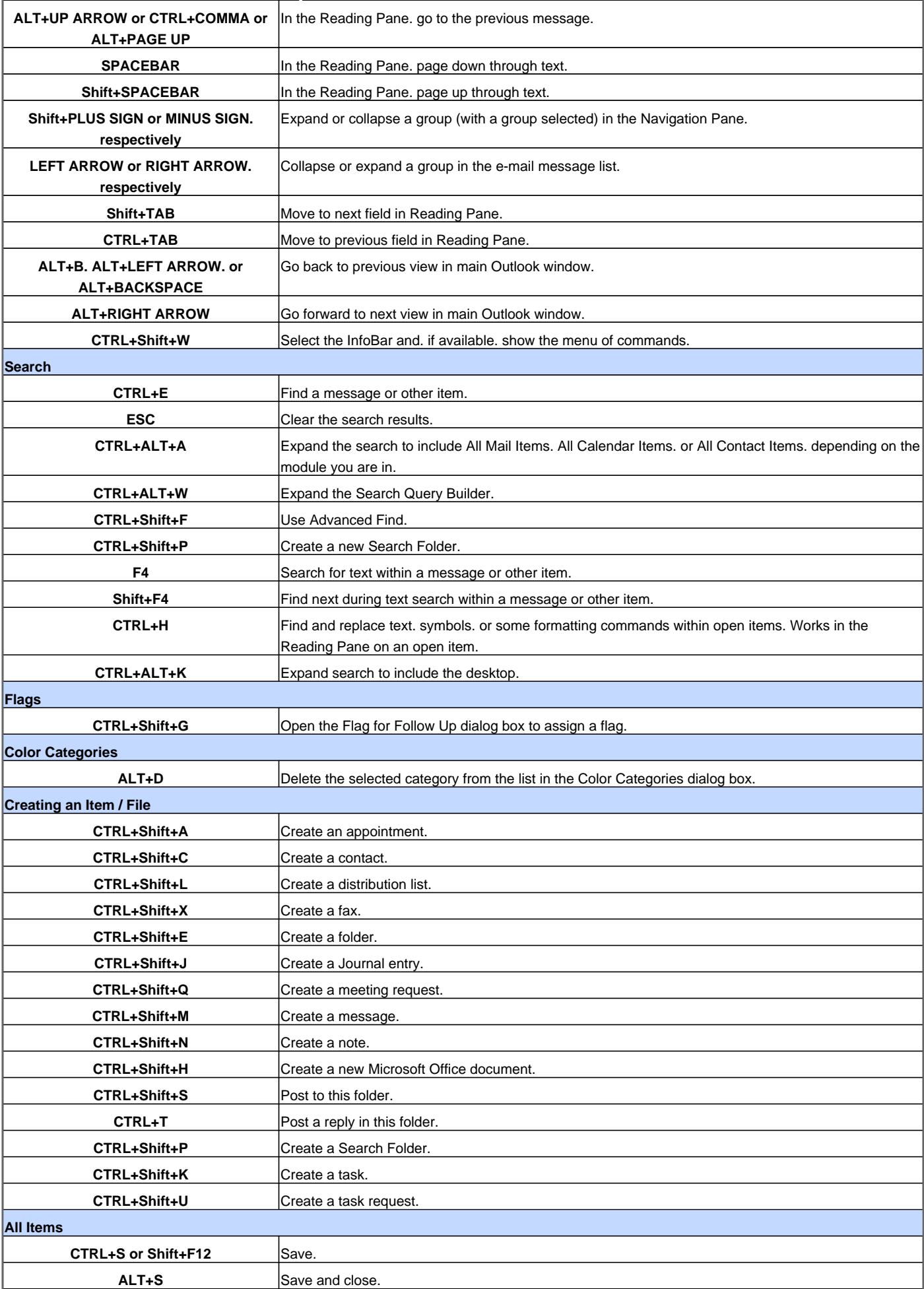

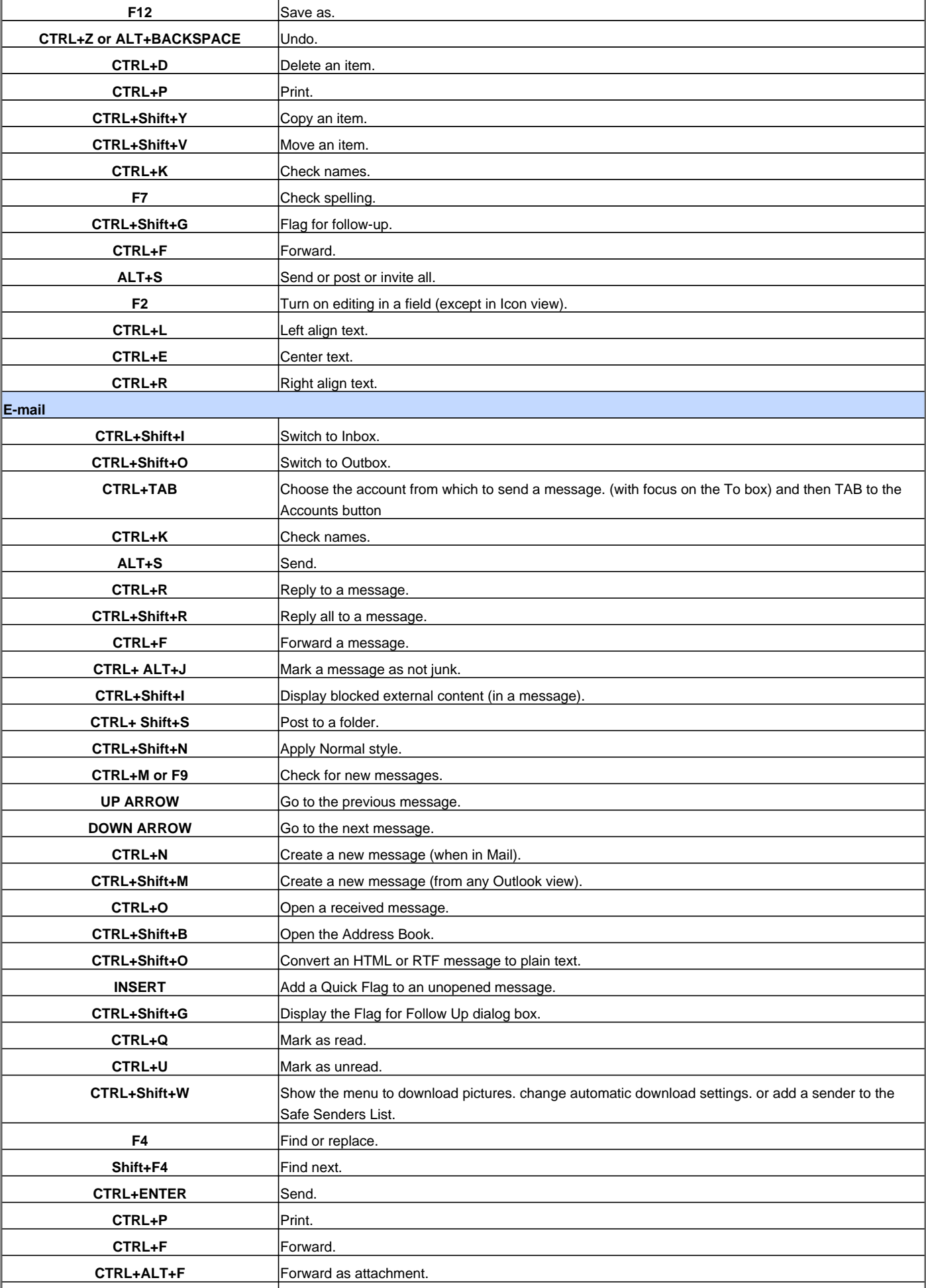

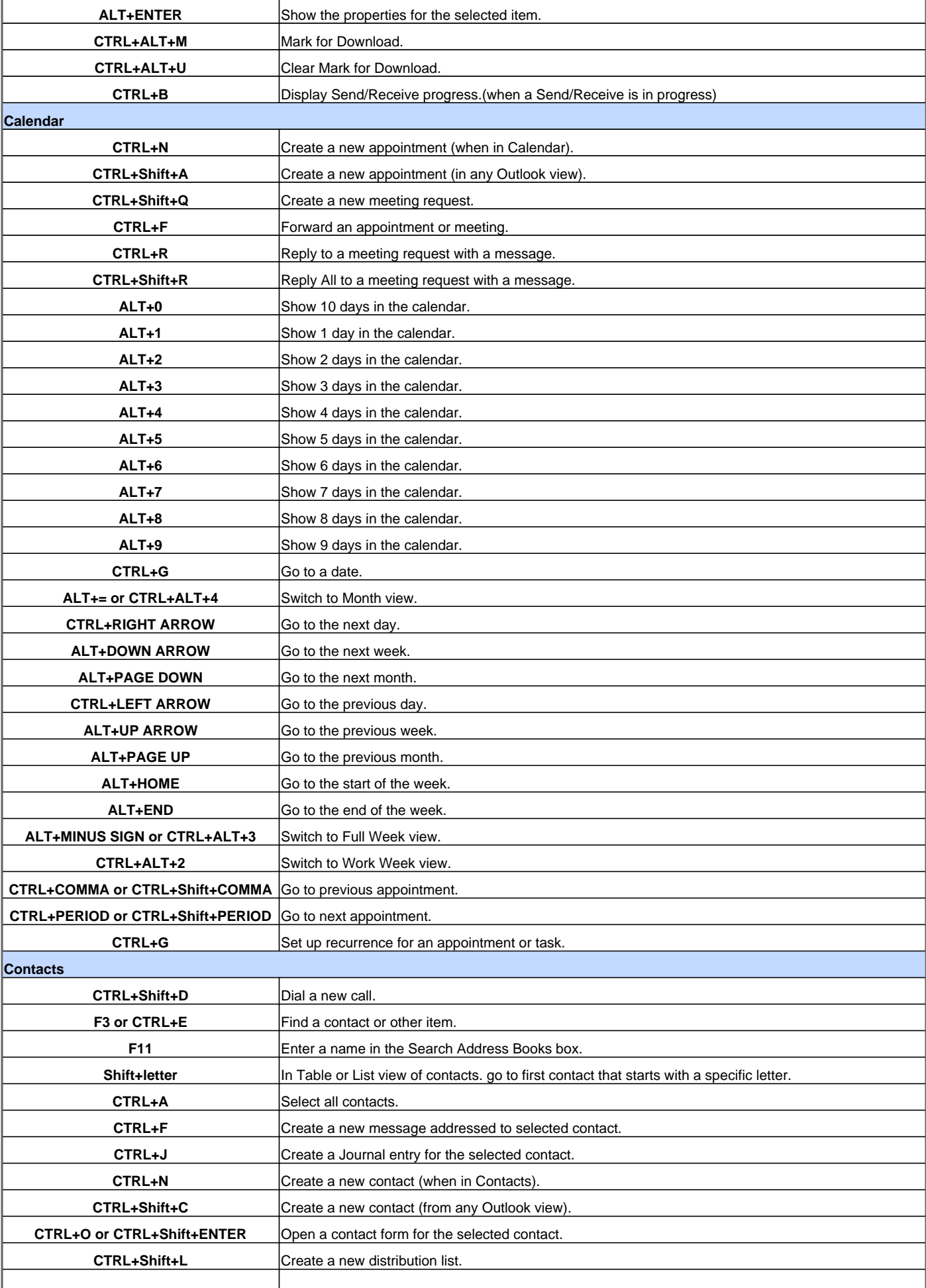

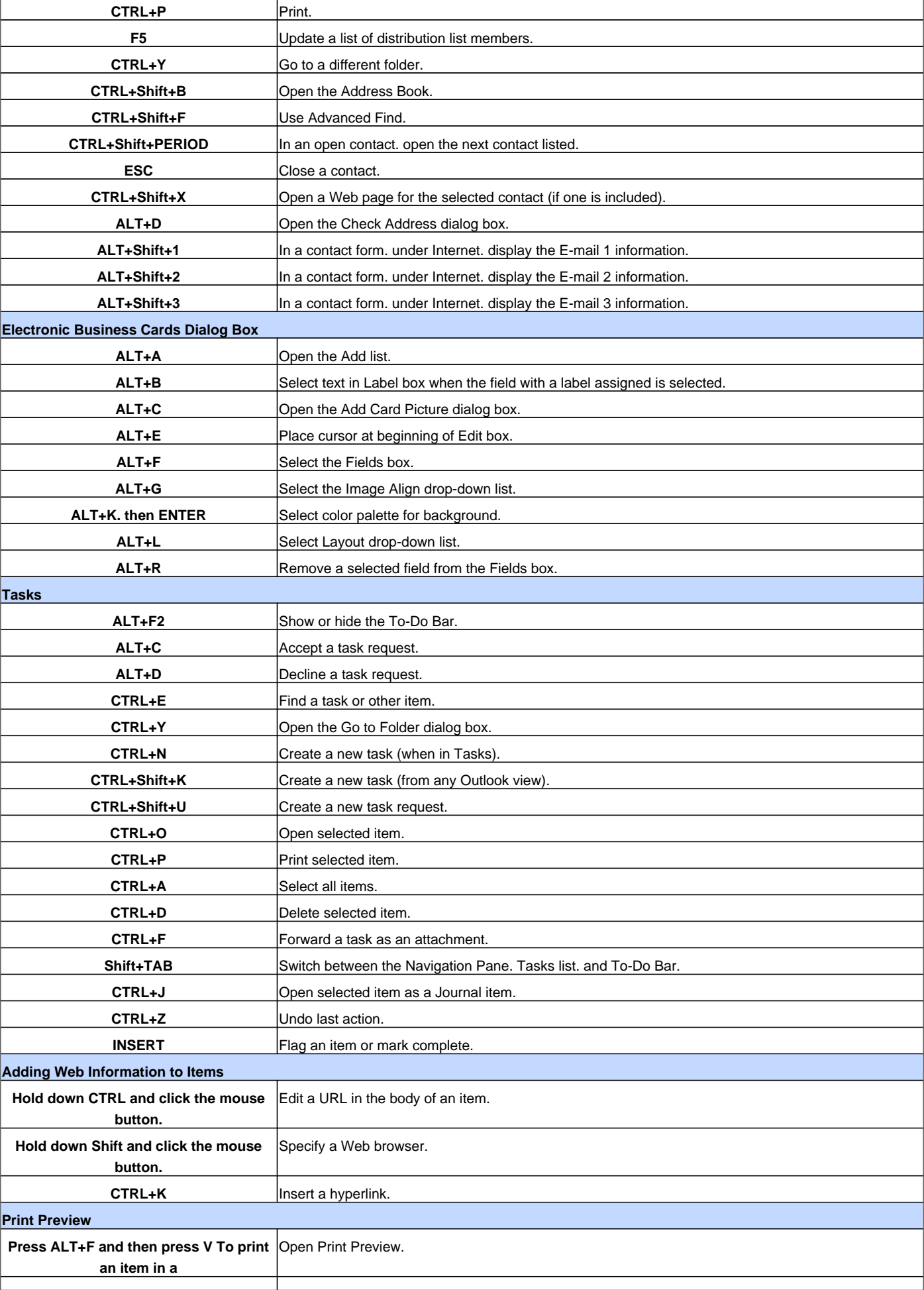

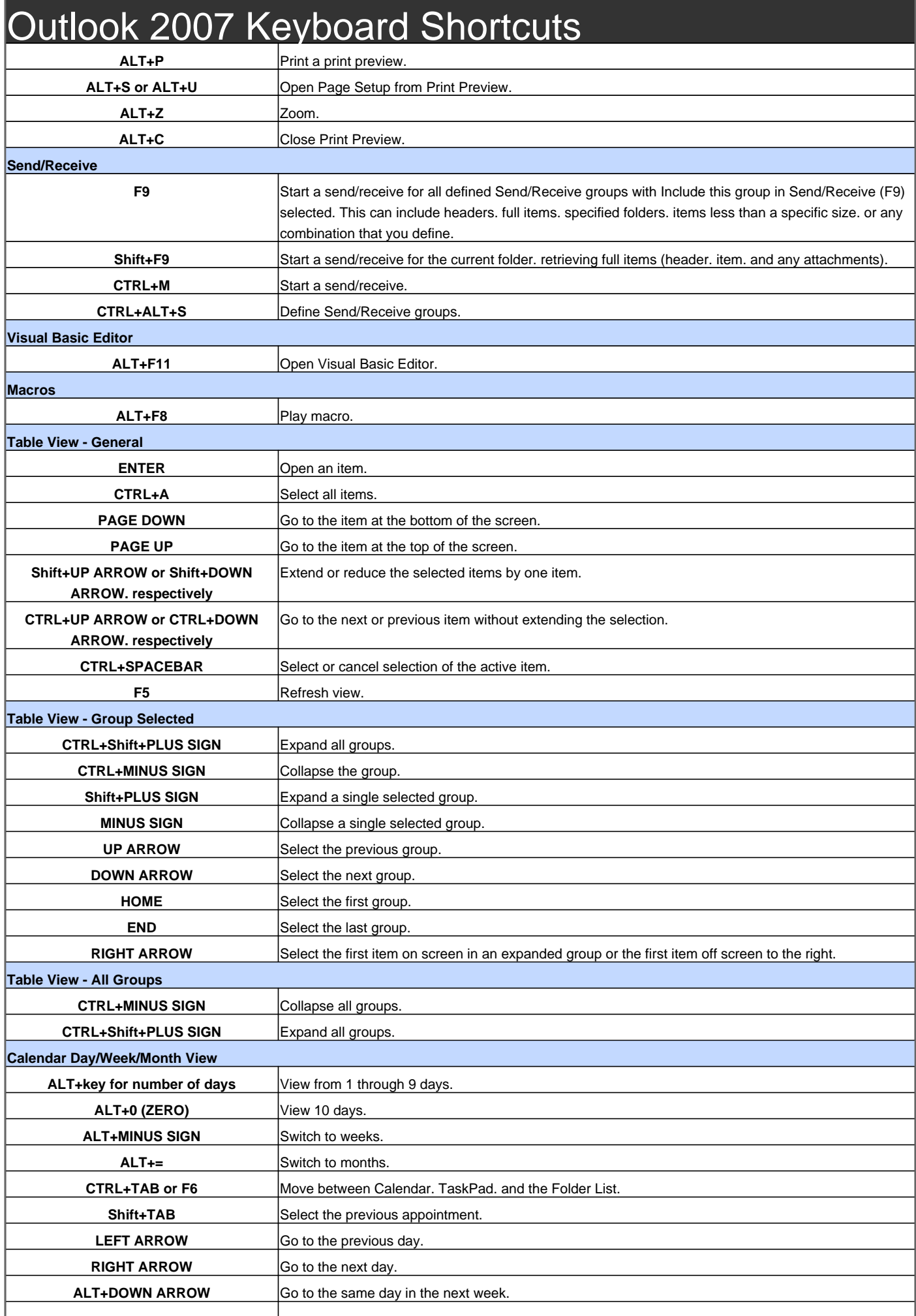

![](_page_6_Picture_238.jpeg)

![](_page_7_Picture_221.jpeg)

Visit http://www.shortcutmania.com/ for more printable keyboard shortcuts